<sup>Документ подисан подговорению й подпись и и выс<mark>шего образования российской федерации</mark></sup> Должность: Проректо**Р клеральное тосударственн**ое автономное образовательное учреждение **высшего образования** <sup>у</sup>никальный проа**ндий инскледовательский технологический университет «МИСИС»** Информация о владельце: ФИО: Исаев Игорь Магомедович Дата подписания: 21.09.2023 10:09:00 d7a26b9e8ca85e98ec3de2eb454b4659d061f249

# Рабочая программа дисциплины (модуля)

# **Системы управления ресурсами предприятий**

Закреплена за подразделением Кафедра АСУ

Направление подготовки 09.03.01 ИНФОРМАТИКА И ВЫЧИСЛИТЕЛЬНАЯ ТЕХНИКА

Профиль

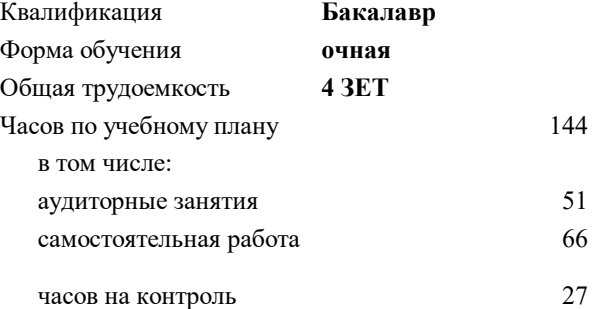

экзамен 6 курсовая работа 6 Формы контроля в семестрах:

## **Распределение часов дисциплины по семестрам**

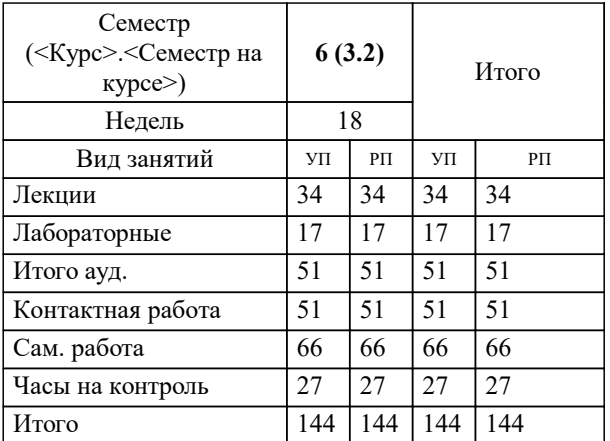

УП: 09.03.01-БИВТ-23.plx стр. 2

Программу составил(и): *ст. преп., Агабубаев Аслан Такабудинович*

# **Системы управления ресурсами предприятий** Рабочая программа

Разработана в соответствии с ОС ВО:

Самостоятельно устанавливаемый образовательный стандарт высшего образования - бакалавриат Федеральное государственное автономное образовательное учреждение высшего образования «Национальный исследовательский технологический университет «МИСИС» по направлению подготовки 09.03.01 ИНФОРМАТИКА И ВЫЧИСЛИТЕЛЬНАЯ ТЕХНИКА (приказ от 02.04.2021 г. № 119 о.в.)

Составлена на основании учебного плана:

09.03.01 Информатика и вычислительная техника, 09.03.01-БИВТ-23.plx , утвержденного Ученым советом НИТУ МИСИС в составе соответствующей ОПОП ВО 22.06.2023, протокол № 5-23

#### Утверждена в составе ОПОП ВО:

09.03.01 Информатика и вычислительная техника, , утвержденной Ученым советом НИТУ МИСИС 22.06.2023, протокол № 5-23

**Кафедра АСУ** Рабочая программа одобрена на заседании

Протокол от 10.04.2023 г., №5

Руководитель подразделения д.т.н., доцент, Пятецкий Валерий Ефимович

#### **1. ЦЕЛИ ОСВОЕНИЯ**

1.1 Дисциплина нацелена на освоение навыков применения современных платформенных решений для развертывания на предприятии ERP-систем

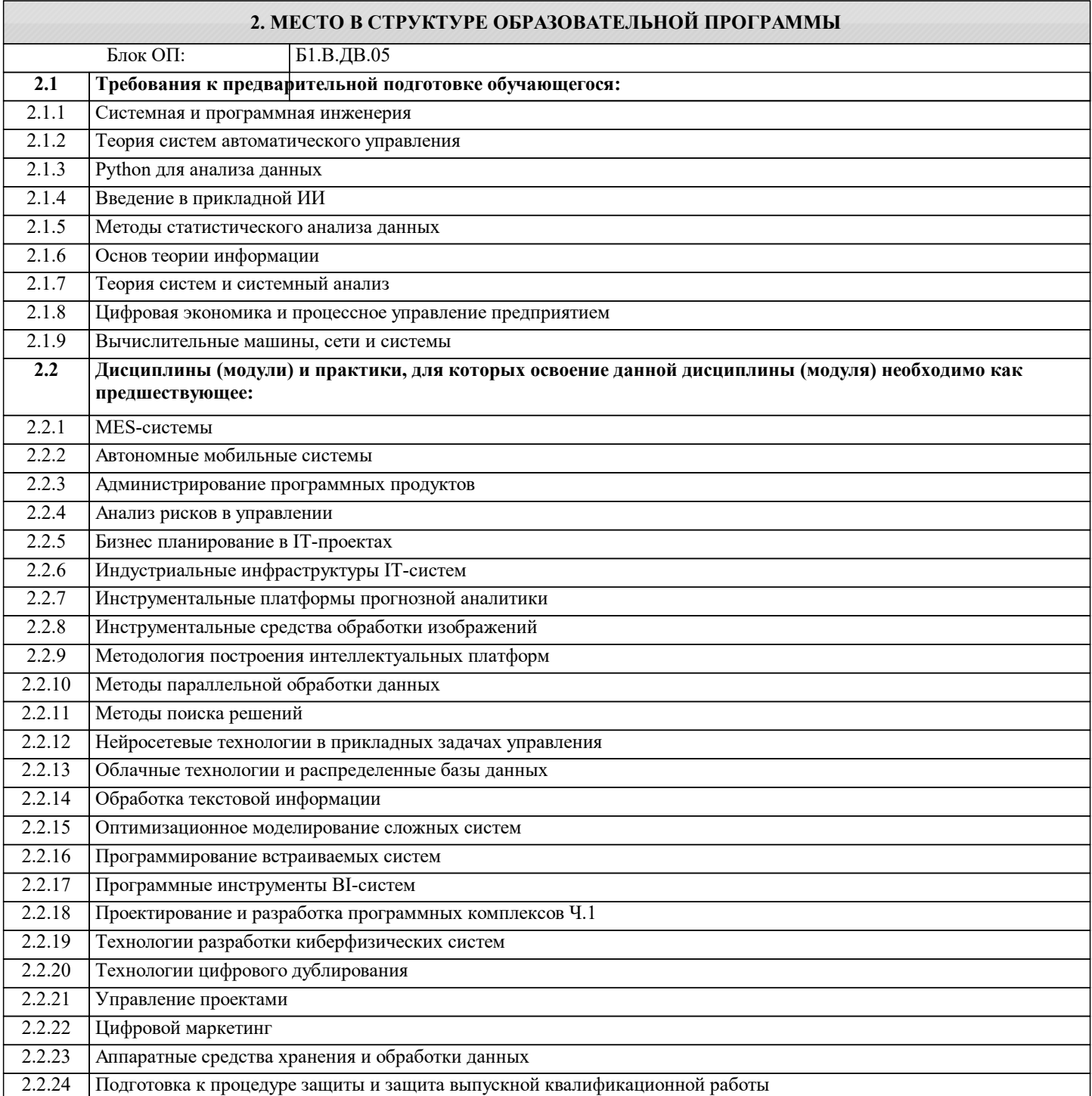

#### **3. РЕЗУЛЬТАТЫ ОБУЧЕНИЯ ПО ДИСЦИПЛИНЕ, СООТНЕСЕННЫЕ С ФОРМИРУЕМЫМИ КОМПЕТЕНЦИЯМИ**

**ПК-4: Способность разрабатывать математическую модель и проверить ее адекватность, провести анализ результатов моделирования, принять решение на основе полученных результатов**

**Знать:**

ПК-4-З1 - процесс разработки внедрения и сопровождения систем на базе ERP-систем

- принципы организации функциональных и интерфейсных связей вычислительных систем с объектами автоматизации

- задачи и алгоритмы: централизованной обработки информации в автоматизированной системе управления

- принципы организации и состав программного обеспечения ERP-систем, методику ее проектирования

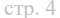

**ПК-3: Готовность осуществлять и обосновывать выбор математического аппарата и программного обеспечения для решения поставленных задач; анализировать рынок программных и программно-технических средств, информационных продуктов и услуг для создания и модификации прикладных систем Знать:** ПК-3-З1 - основные технико-экономические требования к средствам автоматизации производственных процессов с использованием ERP - процессы конфигурации, контроля качества и сопровождения решений систем автоматизации на базе ERP - основные современные информационные технологии передачи и обработки данных, основы построения управляющих локальных и глобальных сетей в ERP-системах **ПК-4: Способность разрабатывать математическую модель и проверить ее адекватность, провести анализ результатов моделирования, принять решение на основе полученных результатов Уметь:** ПК-4-У1 - пользоваться ERP-инструментальными программными средствами проектирования - составлять структурные схемы производств, математические модели бизнес-процессов как объектов управления, определять критерии качества функционирования и цели управления **ПК-3: Готовность осуществлять и обосновывать выбор математического аппарата и программного обеспечения для решения поставленных задач; анализировать рынок программных и программно-технических средств, информационных продуктов и услуг для создания и модификации прикладных систем Уметь:** ПК-3-У1 - выполнять проектные решения с использованием автоматизированных руководств по внедрению - проектировать простые программные алгоритмы и реализовывать их с помощью современных ERP-средств

программирования

**ПК-4: Способность разрабатывать математическую модель и проверить ее адекватность, провести анализ результатов моделирования, принять решение на основе полученных результатов**

**Владеть:**

ПК-4-В1 - навыками работы на компьютерной технике с SAP ERP-модулями для получения необходимых документов - методиками анализа предметной области и конструирования корпоративных информационных систем на базе ERP

**ПК-3: Готовность осуществлять и обосновывать выбор математического аппарата и программного обеспечения для решения поставленных задач; анализировать рынок программных и программно-технических средств, информационных продуктов и услуг для создания и модификации прикладных систем**

**Владеть:**

ПК-3-В1 - навыками построения систем автоматизированного выполнения бизнес-процессов управления ресурсами предприятия

- навыками оформления результатов работы и принятия решений управления проектами ERP

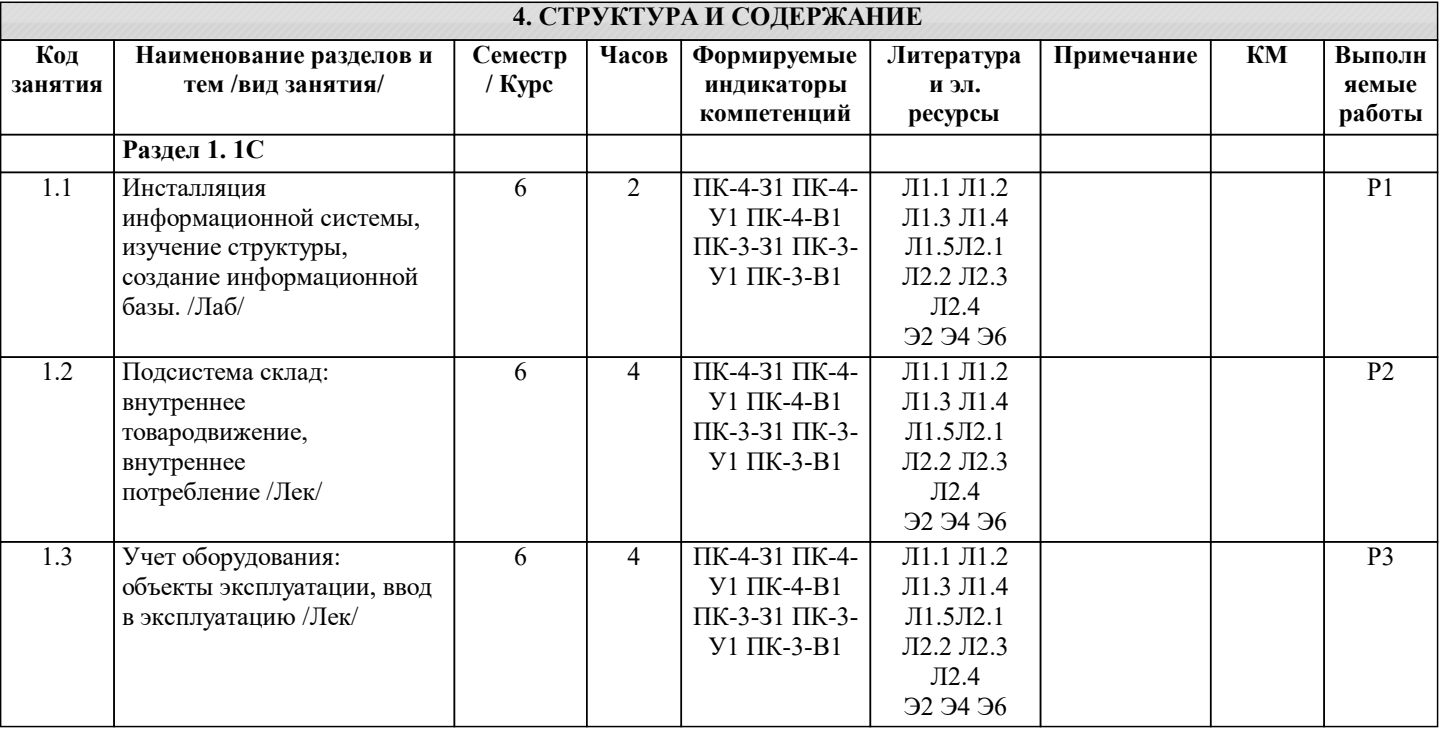

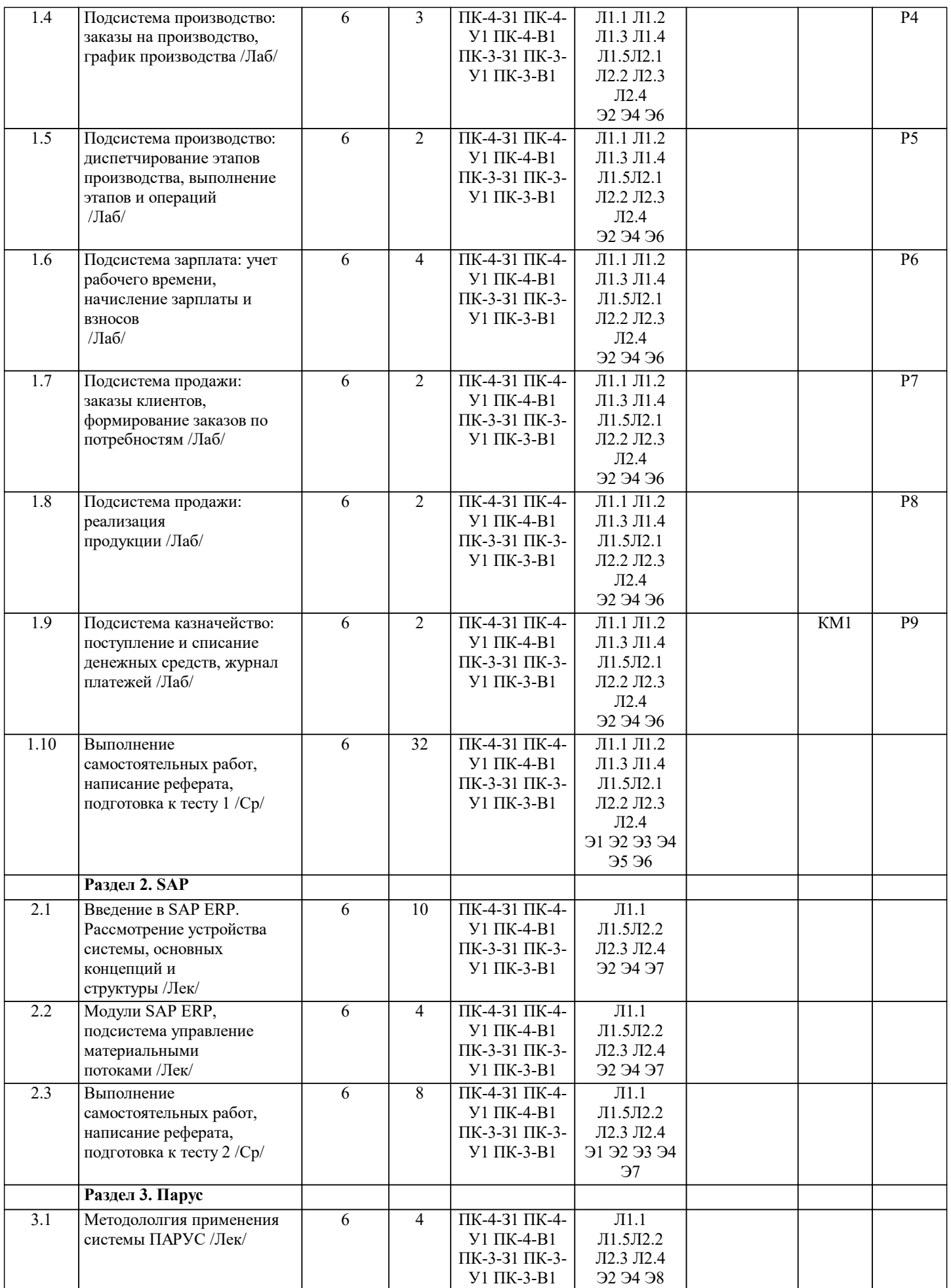

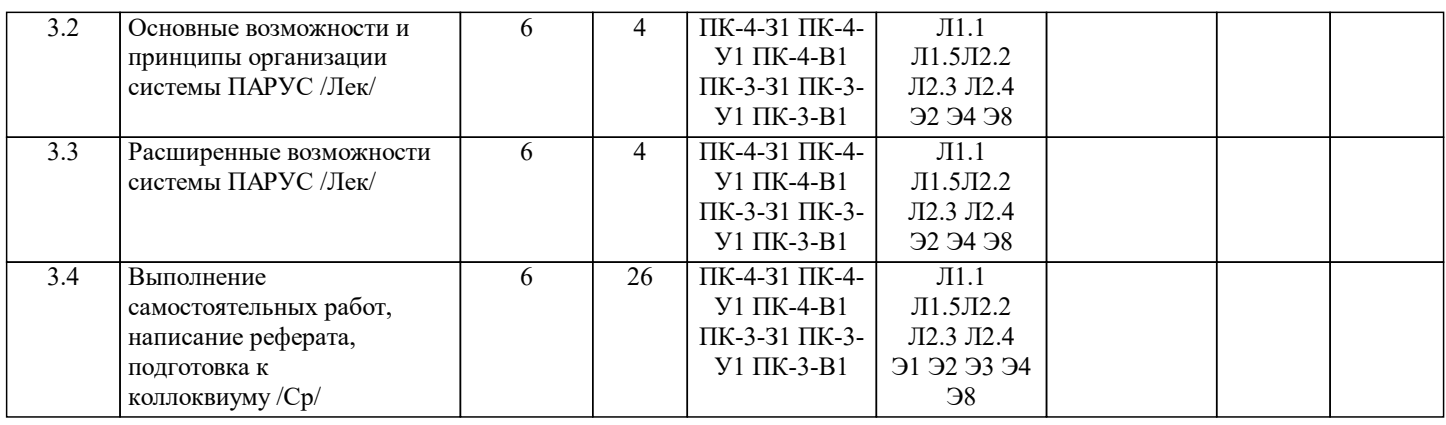

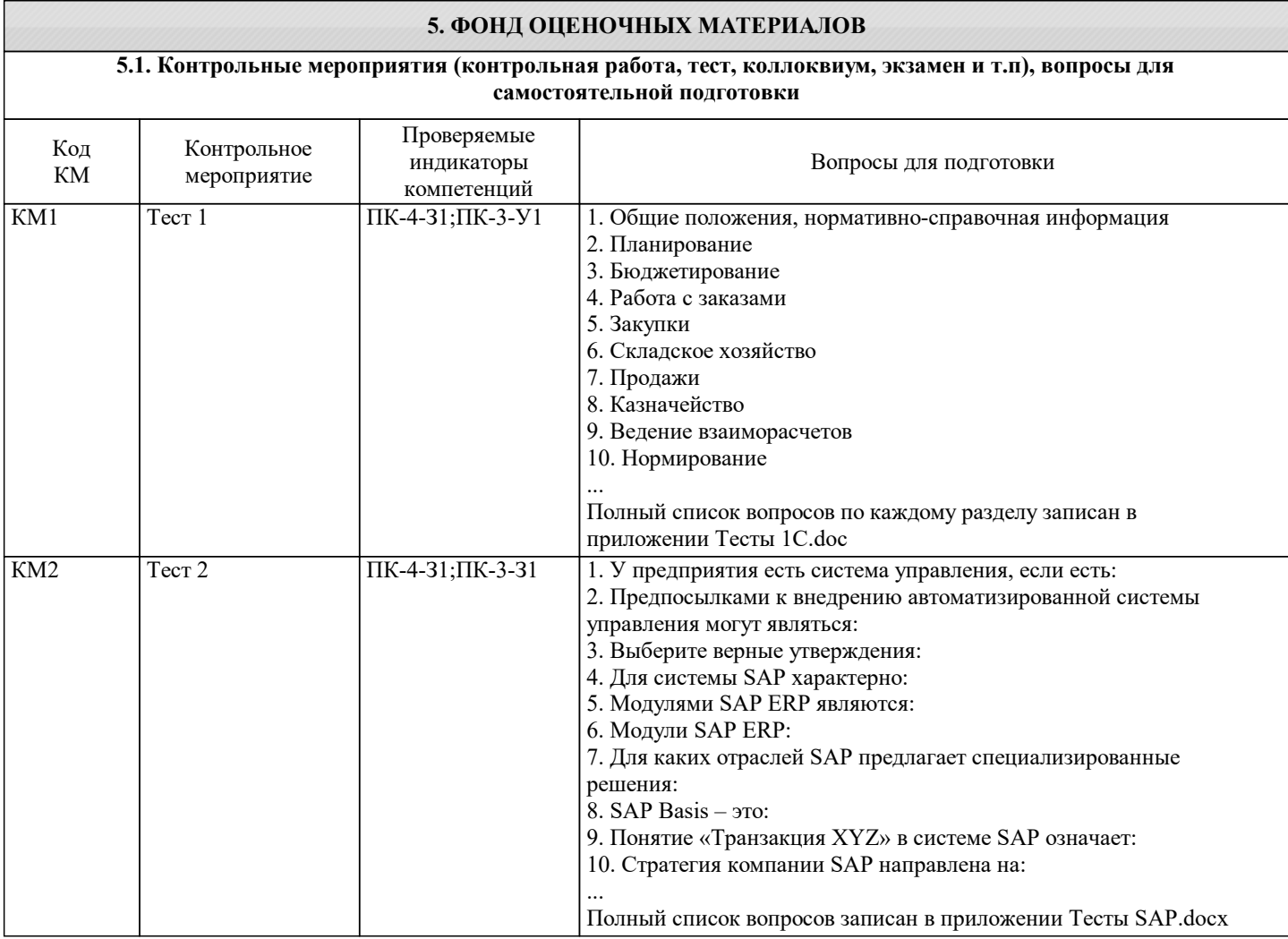

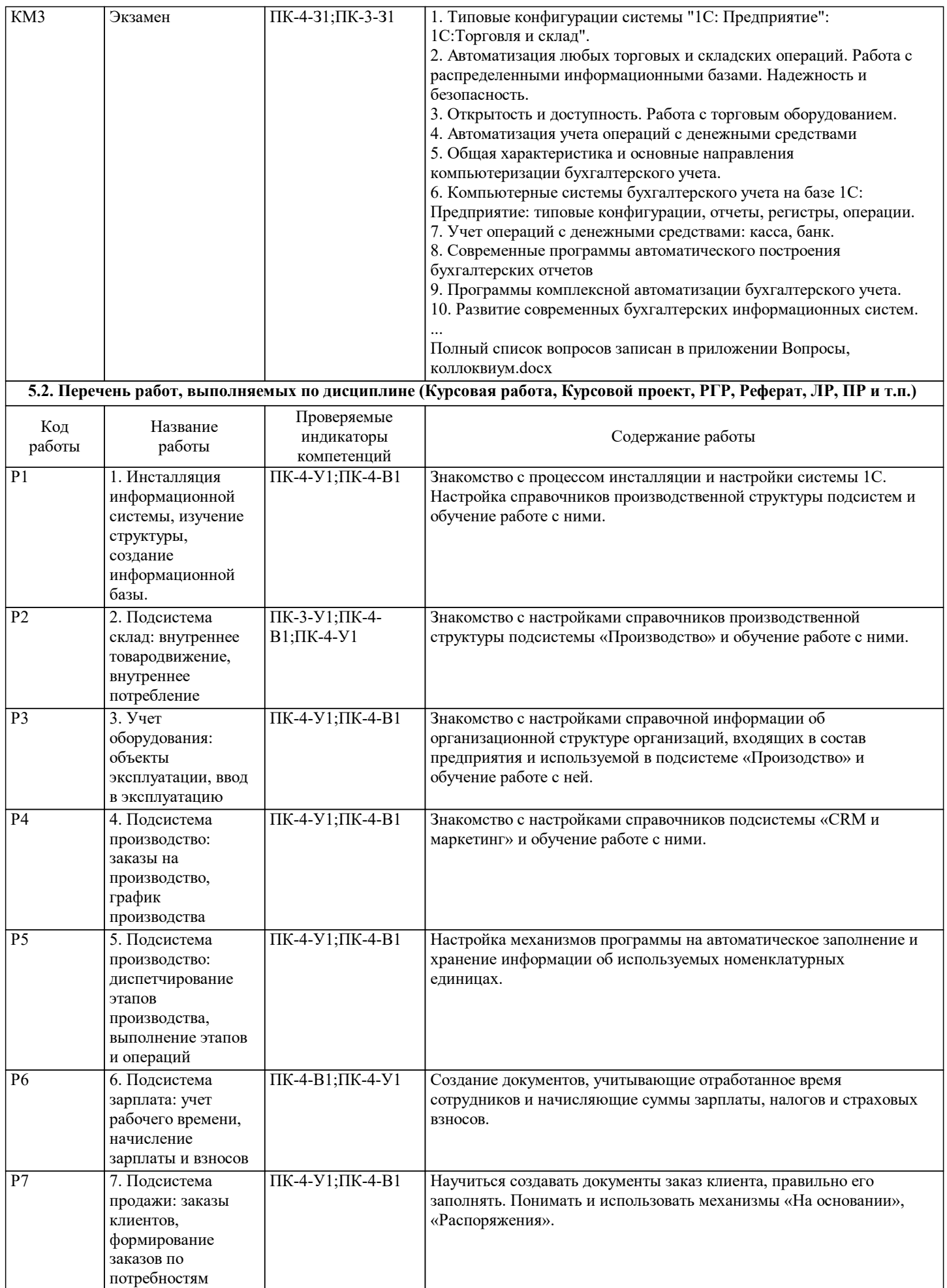

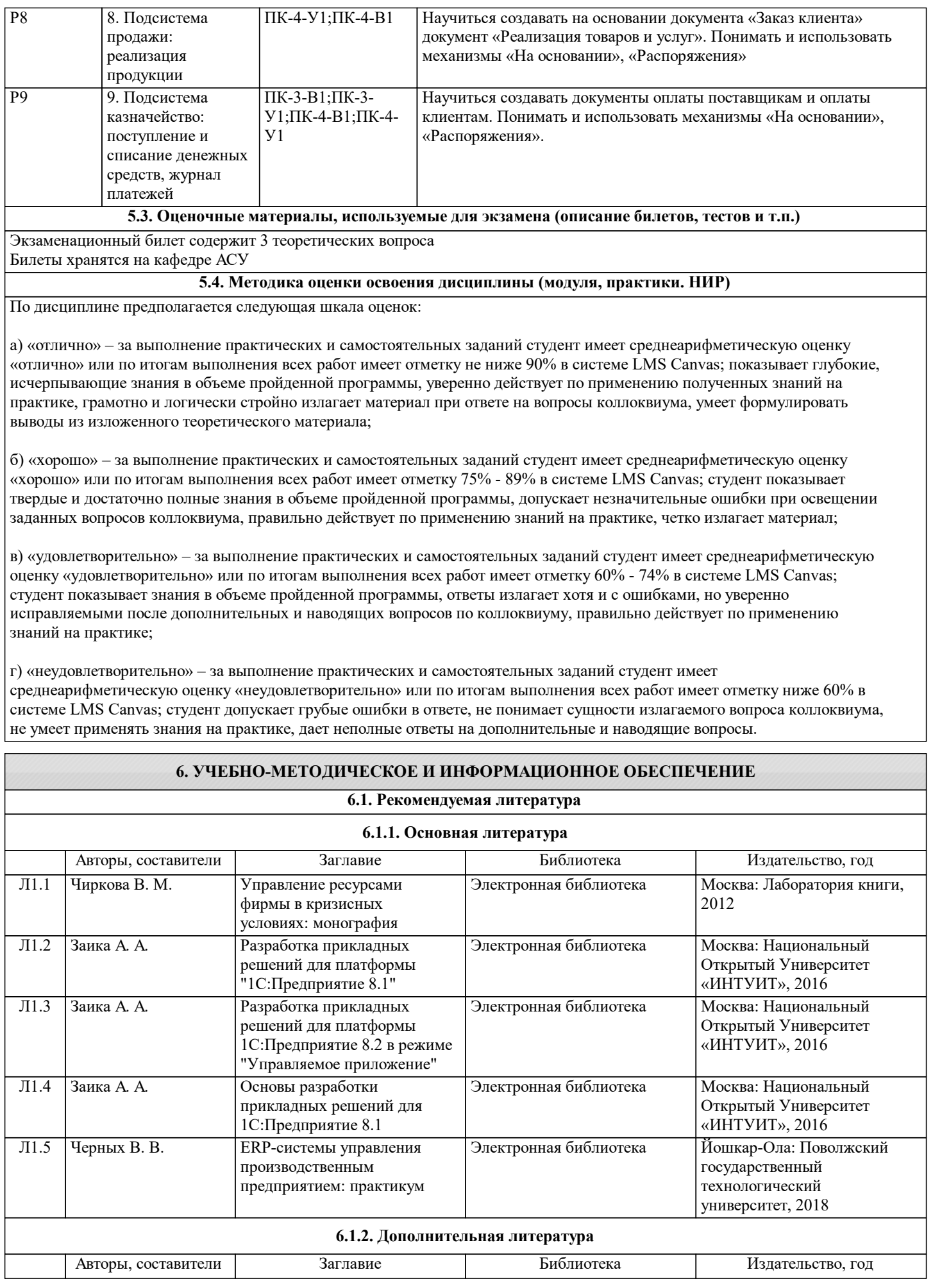

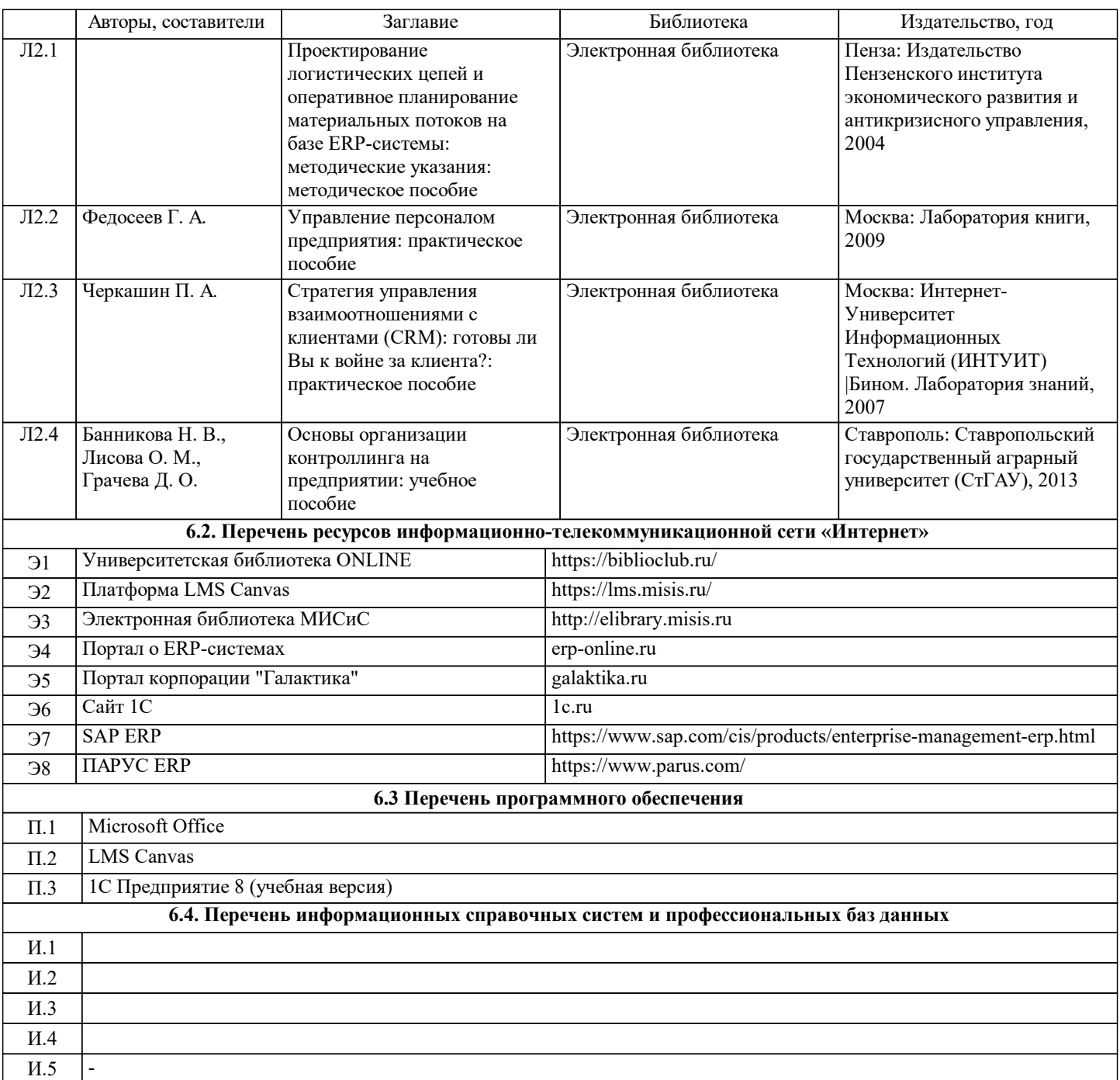

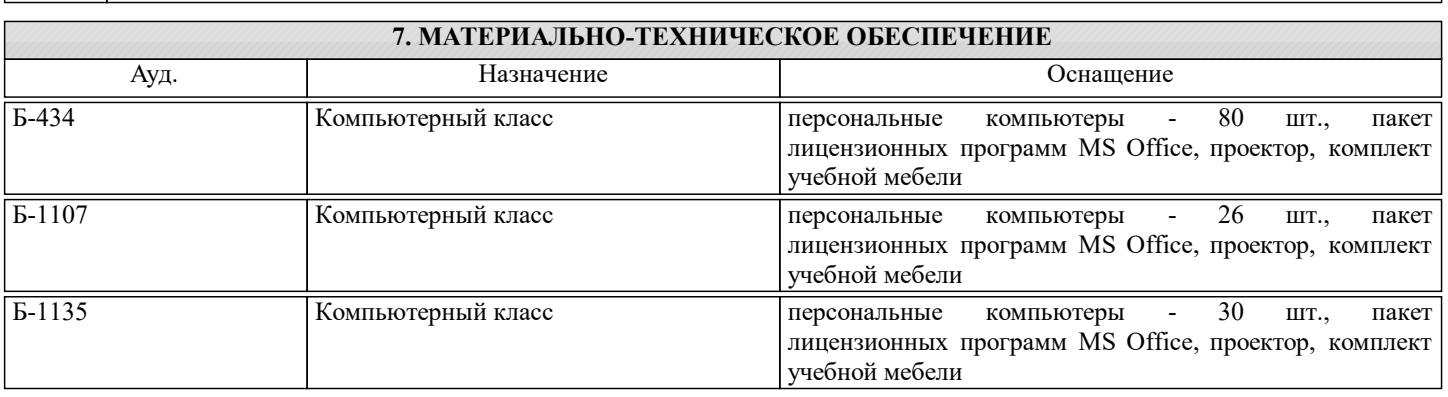

# **8. МЕТОДИЧЕСКИЕ УКАЗАНИЯ ДЛЯ ОБУЧАЮЩИХСЯ**

Все лекционные методические материалы и практикумы к работам размещаются в начале семестра в системе LMS Canvas. Дополнительно рекомендуется ознакомиться с рекомендованной литературой в Электронной библиотеке НИТУ "МИСиС".